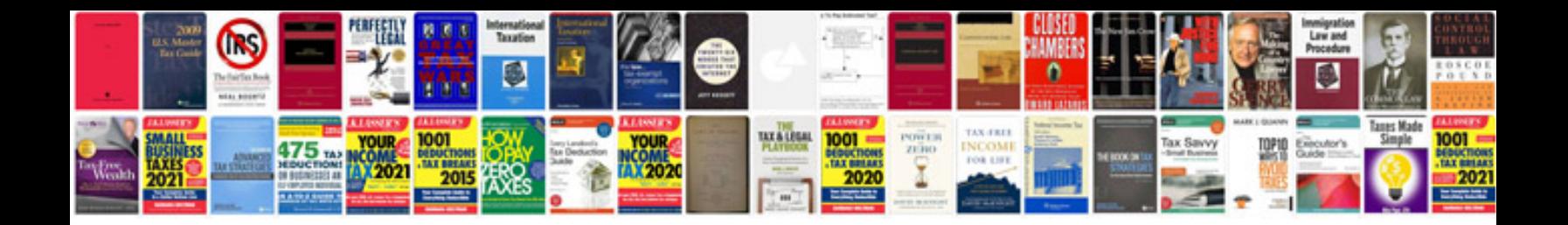

**Invoice sampledoc**

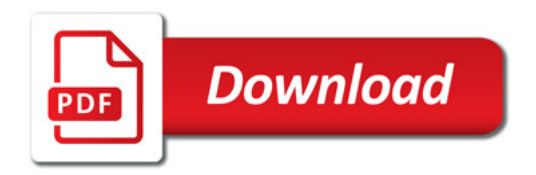

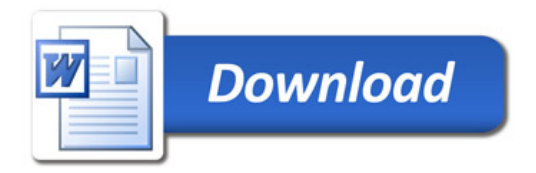